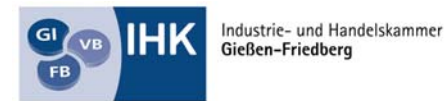

Die Unternehmer-Mitmachorganisation

# **Einstiegsqualifizierung**

# **"IT – Installation und Konfiguration"**

#### **Tätigkeitsbereiche:**

- Einsatzfelder der IT-Technik, Hardware und Betriebssysteme
- **Anwendungssoftware**
- Installieren und Konfigurieren
- Organisation
- Sicherheit und Gesundheitsschutz bei der Arbeit

## **Einstiegsqualifizierung "IT - Installation und Konfiguration"**

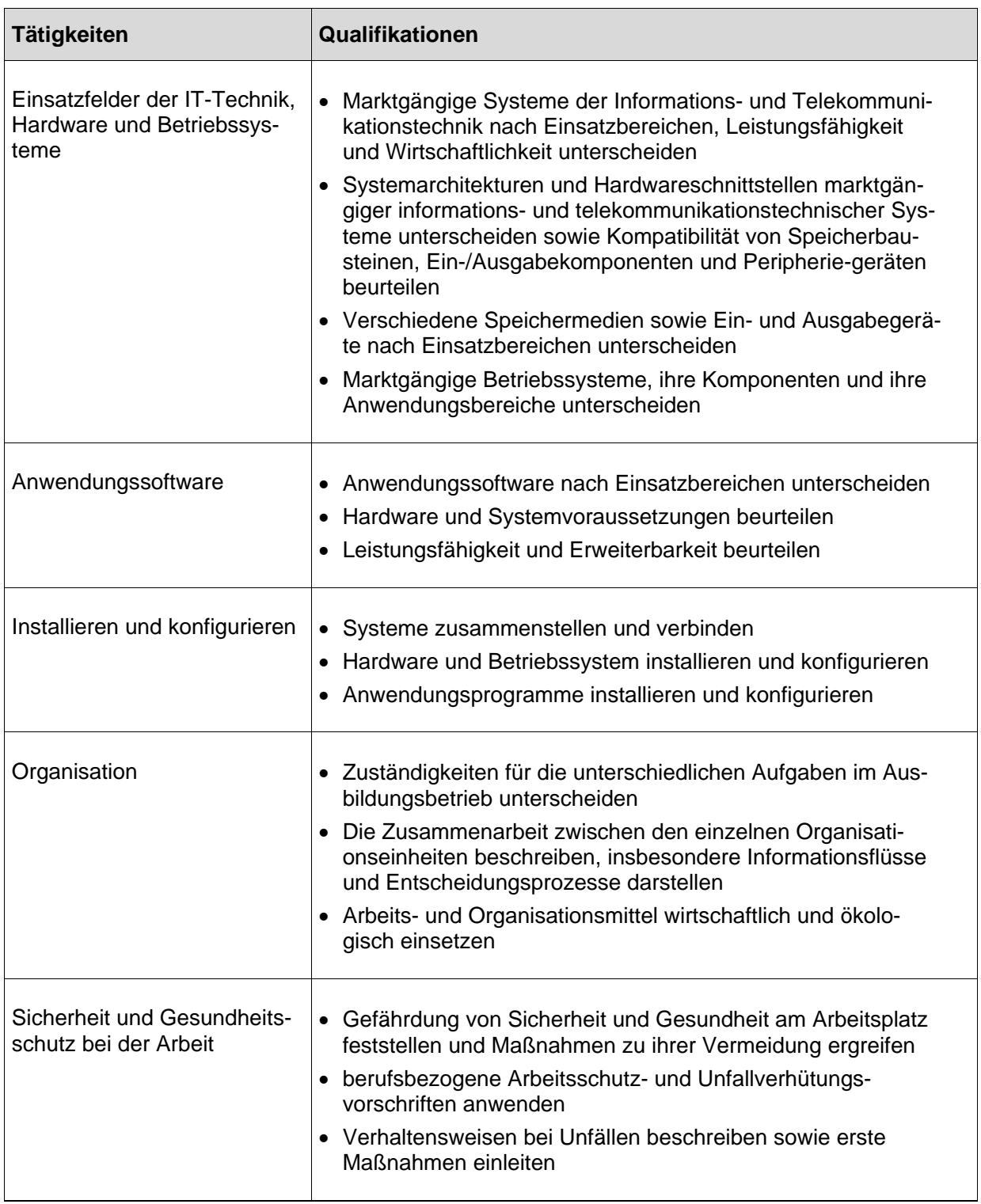

Unternehmen X

## **Betriebliches Zeugnis**

**Teilnehmer/in** 

geboren am............................in.....................................................

Er/Sie hat in der Zeit vom ..........................bis..........................an der

### **Einstiegsqualifizierung IT – Installation und Konfiguration**

teilgenommen.

#### **Leistungsbeurteilung:**

#### **Beurteilungskriterien:**

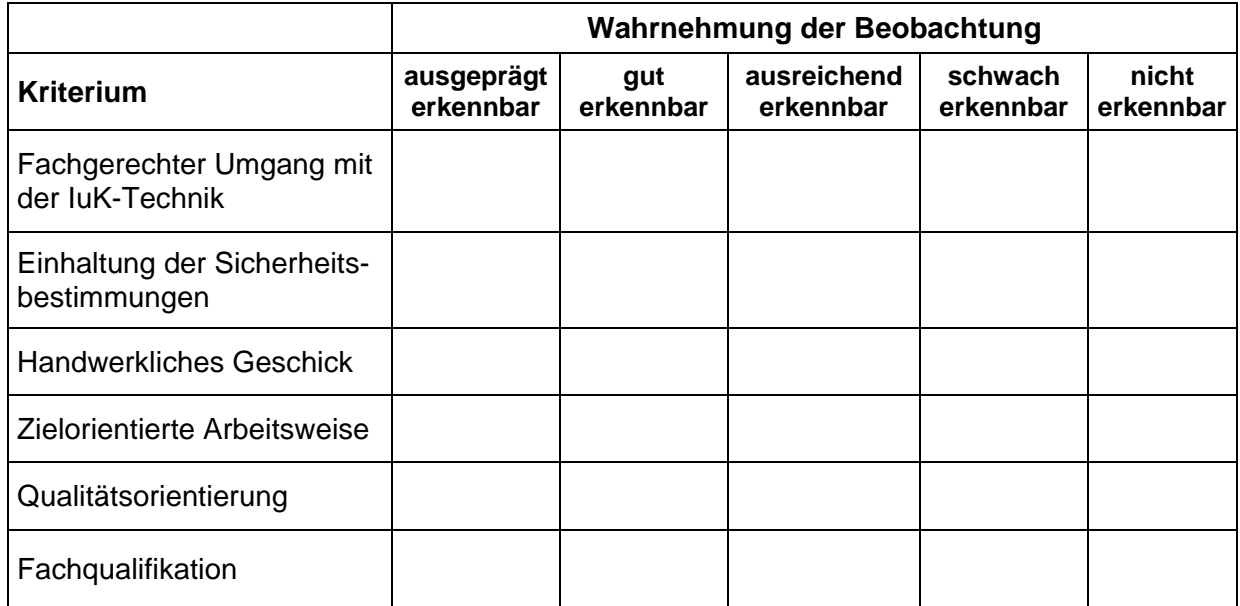

Das Qualifikationsziel ist erreicht, wenn mindestens vier der Beurteilungskriterien mit mindestens "ausreichend erkennbar" bewertet werden.

Datum: Unterschrift: